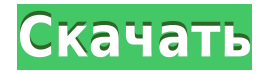

Если этот параметр установлен, это означает, что в столбце сборки используется юридическое описание. Другие юридические поля всегда устанавливаются автоматически, когда юридическое описание используется в качестве столбца построения. Например, при использовании диалогового окна «Параметры юридического описания» для создания столбца сборки CADONotes необходимо подтвердить, что Использовать юридическое описание переключатель установлен в значение TRUE. У меня есть скрипт, который создает динамический блок. Когда блок помещается в мой макет, скрипт добавляет описание. Но описание не отображается в центре дизайна. Это возможно? Когда создается новая среда, она начинается с пустого «описания проекта» в основной надписи. Наше «описание проекта» содержит информацию заголовка (например, название компании, имя руководителя проекта, номер должности и т. д.). Когда мы сохраняем эту среду, заголовок находится в строке «описание проекта», но мы хотим записать информацию заголовка в отдельную запись для импорта в новую среду. По умолчанию поля сортируются по юридическому описанию. Этот параметр изменяет порядок сортировки, чтобы поля сортировались по имени. Это может быть полезно при работе с несколькими блоками на одном чертеже. По умолчанию в меню «Построить столбец» все объекты в юридическом описании перечислены первыми. Вы можете использовать эту опцию, чтобы показать только подмножество всех объектов в юридическом описании. Когда вы вставляете заголовок в проектный документ и хотите изменить описание заголовка, вы можете:

- Выберите заголовок и нажмите кнопку \"Показать ярлыки\" кнопка;
- Выберите заголовок и используйте инструмент выделения или мышь, чтобы выделить текст:
- Нажмите кнопку [Заменить текст] и укажите, где произойдет изменение текста. Вы увидите опции [Новый текст] и [Старый текст].
- Ввелите новое описание.
- Нажмите кнопку [ОК], чтобы зафиксировать изменения.
- Используйте кнопку [Заменить выбранное], чтобы заменить выделенный текст новым описанием.

## Скачать бесплатно AutoCAD Лицензионный ключ взломаный For Windows 2022

Хорошая вещь в подобном программном обеспечении заключается в том, что вы можете легко

изменять различные компоненты и редактировать. Если у вас уже есть какие-то знания об AutoCAD или вы только учитесь, существует множество доступных ресурсов для обучения. Если у вас есть базовые знания о программном обеспечении, доступно множество видеороликов, в которых рассказывается о различных инструментах AutoCAD. Вы также можете загрузить многочисленные бесплатные пробные версии AutoCAD. AutoCAD проверенная технология, выдержавшая испытание временем. Используемый профессионалами в различных областях, он обеспечил свою надежность и превосходство. Основы AutoCAD легко освоить, и их лучше всего объяснять наглядно с помощью иллюстраций на доске. Бесплатная загрузка программного обеспечения доступна бесплатно в Интернете, краткое руководство в формате PDF и руководство пользователя предназначены для менее технических среди нас. После поиска мне посчастливилось найти пробную версию, доступную бесплатно от **Фонд Блендера,** поскольку они не взимают плату за эту конкретную лицензию. Вы получаете бесплатный доступ на один год, которого мне практически достаточно, чтобы поиграть с ним. Blender Foundation и правовая система, стоящая за ним, потрясающие! **Конечно,** вам придется действовать по своему усмотрению, а лицензии недешевы. AutoCAD LT 2013 — отличный инструмент для архитектурного проектирования, проектирования и черчения. Например, вы можете использовать его для создания моделей спортивных и сидячих сооружений, транспортных линий, объектов недвижимости и т. д. Сделать простой чертеж в AutoCAD LT очень просто, но при желании вы можете пойти еще дальше. Самые продвинутые функции AutoCAD доступны в **расширенная версия, AutoCAD LT** (250 долларов в год). Вы можете импортировать, редактировать и экспортировать файлы САПР. Если вы не хотите создавать новую модель, вы можете отредактировать существующий проект. В отличие от других программ САПР, вы можете сохранить внесенные изменения в любой момент времени и использовать их позже.Однако в некоторых случаях вам может потребоваться перезапустить приложение, чтобы внести изменения. Перезапуск может стоить около 300 долларов или больше, поэтому хорошо понимать последствия, прежде чем вносить изменения. *Посетите веб-сайт (бесплатно)* 1328bc6316

## AutoCAD Скачать Кейген Кейген WIN & MAC { { ????????? } } 2023

Изучение AutoCAD может показаться пугающей перспективой, особенно если вы никогда не использовали его раньше. Однако после того, как вы воспользуетесь этим программным обеспечением, вы вскоре обнаружите, что стоит научиться им пользоваться. Это очень похоже на первое использование компьютера, и это, вероятно, облегчает начало работы. Есть так много разных вещей, которым нужно учиться, и так много разных вещей, которые нужно делать. САПР используется в огромном количестве отраслей для самых разных целей, так что есть чему поучиться. Любая программа или устройство, которое вы хотите использовать, должны иметь операционную систему определенного типа. В большинстве случаев операционная система состоит из двух частей. Приложения - это программы, работающие в операционной системе, а промежуточное программное обеспечение - это часть программного обеспечения, которое облегчает обмен данными между операционной системой и различными приложениями. Обучение использованию AutoCAD отличается от простого изучения самого устройства. Вам нужно изучить операционную систему, понять, как операционная система взаимодействует с приложениями, и сами приложения. Следующий шаг - научиться рисовать объекты. Начните с практики ваших первых рисунков в AutoCAD, создавая простые линии и формы. Не торопитесь и используйте свое понимание программного обеспечения, чтобы взять под контроль. Если вы не можете визуализировать что-либо в своей голове, то зачастую использование программного обеспечения САПР — не лучшая идея. Если вы хотите узнать, как использовать AutoCAD, ознакомьтесь с этими превосходными учебными пособиями, чтобы начать работу. Или взгляните на несколько лучших руководств. Имейте в виду, что некоторым легче следовать, чем другим. Некоторые, как этот, предназначены для полных новичков. Пругие, такие как этот, предназначены для тех, кто немного более опытен в использовании САПР. 6. Можно ли изучить все функции без каких-либо навыков работы с САПР? Например, рисуя каждую линию разным цветом, как я могу это сделать, не будучи знакомым с программой САПР? Или это невозможно?

экспликация помещений автокад скачать экскаватор автокад скачать эскалатор автокад скачать автокад скачать украина автокад скачать 2019 автокад скачать торрентом с ключом гео импорт автокад скачать макросы автокад скачать маркшейдер автокад скачать малые архитектурные формы автокад скачать

Несколько лет назад я попробовал LearnCAD и после просмотра нескольких видеороликов на YouTube решил, что хочу научиться пользоваться AutoCAD. В прошлом я решил, что на самом деле не хочу учиться, или думал, что возможность использовать программное обеспечение без каких-либо руководств будет достаточно сложной задачей. Забавно оглянуться назад и увидеть, как много я узнал и сделал за последние несколько лет. Я думаю, что урок, который я извлек из своего путешествия, заключается в том, что самое главное - двигаться в своем собственном темпе. Нет правильного или неправильного ответа. Просто иди и делай, что можешь. Единственная полезная обратная связь, которую можно получить, - это практика самообучения. Например, если вы изучаете часть об изменении строк на командных кнопках или меню или изучаете сочетания клавиш и, возможно, меню. Вы не узнаете, насколько хорошо вы попрактиковались, пока не попробуете использовать эти новые навыки и не

заставите их провести вас через проект AutoCAD. Для развития своего навыка учащийся может смотреть обучающие видео, созданные профессиональными дизайнерами. Чтобы оставаться в курсе последних событий, они могут посетить форумы AutoCAD, чтобы узнать, как профессионалы используют AutoCAD. Вы также можете просмотреть образовательные видео людей, которые использовали AutoCAD. Развитие навыков работы с AutoCAD часто означает изучение функций приложения, а также его возможностей. Конечно, есть учебные пособия и видеоролики, созданные специально для обучения основам AutoCAD. Также важно учитывать, действительно ли ваш инструктор учит вас пользоваться AutoCAD. Поскольку эта программа довольно сложна, и многое из того, чему обучают инструкторы, на самом деле является стратегией, а не процессом, они обычно не тратят много времени на азы программного обеспечения. Они, очевидно, больше заинтересованы в обучении тому, что поможет вам стать лучшим инженером-проектировщиком или архитектором, поэтому, хотя есть способы стать экспертом по AutoCAD, научиться этому навыку сложно.

Знаете, что самое сложное в изучении AutoCAD? Я думаю, что это создание прочной основы для инструментов и команд черчения. Если вы хотите выучить его наиболее эффективным способом, вам следует начать с некоторых упражнений, которые помогут вам учиться в более быстром темпе. Вы должны практиковать не один раз. Это хорошее место для перехода к более сложному приложению. Существует шесть основных инструментов рисования: Линия, Прямоугольник, Дуга, Окружность, Текст и 3D. Итак, теперь попробуйте решить проблему самостоятельно. Например, попробуйте создать 3D-объект, чтобы увидеть, как использовать «инструмент перемещения». «Инструмент перемещения» полезен для навигации и создания 3D-объектов. Вы можете добавлять геометрию, повторять и дублировать 3D-объекты, а также перемещать их из одного места в другое. Очень важно знать инструменты рисования и то, как они работают. Большая часть интерфейса AutoCAD построена на идее окна, что делает его трудным для изучения. Однако по большей части первые несколько часов использования AutoCAD тратятся на создание, редактирование и расширение моделей, а не на изучение различных интерфейсов. Как только вы хорошо изучите это, способность использовать клавиатуру для быстрой и легкой навигации должна оказаться бесценной, и вам будет легче научиться использовать многие команды AutoCAD. Автокад сложный. Требуется время, чтобы освоиться с программным обеспечением. В программе так много инструментов, что легко запутаться. Если вы новичок в программном обеспечении для проектирования и, в частности, в AutoCAD, лучший способ научиться — посетить семинар, посвященный основам. Семинар будет охватывать установку, настройку и знакомство с программным обеспечением. Более продвинутый семинар даст возможность изучить дополнительные инструменты и методы. Хорошая новость заключается в том, что это совсем не сложно для тех, кто не торопится и практикуется. Существует более сотни команд AutoCAD. Вам нужно будет знать не одну сотню из них.

## <https://techplanet.today/post/descargar-fuentes-para-autocad-upd>

Если вы заинтересованы в том, чтобы стать контрактным дизайнером для клиентов, которым нужен динамичный и настраиваемый рабочий процесс для их архитектурных 3D-моделей, вам следует изучить преимущества использования AutoCAD. Хотя для большинства вакансий в этой области требуется степень в области архитектуры, вы все же можете начать свою инженерную карьеру с программного обеспечения в качестве отправной точки. Если вы не можете найти ни одного поставщика курсов, который может помочь вам стать успешным пользователем

AutoCAD, обязательно проверьте свои местные университеты. В большинстве колледжей и университетов есть центры обучения программному обеспечению САПР, а некоторые даже предлагают онлайн-курсы через свои сети. Эти курсы обычно длятся от 8 до 12 недель и стоят от 100 до 600 долларов, так что это может быть лучшим вариантом, чем тратить собственные деньги. AutoCAD превратился в мощное и широко используемое программное обеспечение для черчения и проектирования, которое может делать практически все, что вы хотите. Если вы заинтересованы в том, чтобы узнать, как его использовать, вам придется изучить основные функции, чтобы вы могли научиться использовать его в процессе работы. Это сложно, но не более, чем научиться пользоваться автомобилем, если вы хотите уметь водить его. Программное обеспечение, такое как AutoCAD, не должно быть сложным в освоении, если у вас есть опыт работы с ним. Если вы этого не сделаете, это может сбить с толку и разочаровать. Это требует практики, но если вы потратите время и силы, научиться этому не составит труда. Хотя изучение основ программного обеспечения для черчения САПР может быть трудным, многие люди изучают его самостоятельно, отчасти потому, что начать работу с ним так просто. Чтобы легко начать обучение использованию программного обеспечения для черчения в САПР, вам сначала необходимо загрузить пробную версию программного обеспечения и начать практиковаться самостоятельно. AutoCAD - это использование клавиатуры и мыши вместо карандаша и бумаги, но научиться этому несложно. Чем больше вы пользуетесь программным обеспечением, тем проще им будет пользоваться. С каждым днем становится легче.

<https://kingdomuonline.com/wp-content/uploads/2022/12/High-Quality.pdf> <https://mylegalbid.com/скачать-план-дома-автокад-portable/> <http://rootwordsmusic.com/2022/12/16/скачать-бесплатно-autodesk-autocad-регистрационны/> <https://studentloanreliefllc.com/wp-content/uploads/2022/12/antjglo.pdf> <https://www.wooldridgeboats.com/wp-content/uploads/2022/12/laukirs.pdf> <http://www.blomiky.com/About> [https://captiv8cleveland.com/wp-content/uploads/2022/12/Autodesk\\_AutoCAD.pdf](https://captiv8cleveland.com/wp-content/uploads/2022/12/Autodesk_AutoCAD.pdf) <http://shoplidaire.fr/?p=244913> <https://www.digitalgreenwich.com/wp-content/uploads/2022/12/2014-HOT.pdf> [https://nadinarasi.com/2022/12/16/autocad-2020-23-1-с-регистрационным-кодом-crack-for-windows](https://nadinarasi.com/2022/12/16/autocad-2020-23-1-с-регистрационным-кодом-crack-for-windows-после/) [-после/](https://nadinarasi.com/2022/12/16/autocad-2020-23-1-с-регистрационным-кодом-crack-for-windows-после/) <https://aero-schools.com/wp-content/uploads/2022/12/elvaggr.pdf> <https://moeingeo.com/wp-content/uploads/2022/12/NEW.pdf> <https://pollynationapothecary.com/wp-content/uploads/2022/12/yvacai.pdf> <https://odingajproperties.com/2022/12/16/где-скачать-autocad-full/> <https://pic.plus888.com/2022/12/AutoCAD-2022.pdf> <https://www.healtharticlesworld.com/wp-content/uploads/2022/12/halitai.pdf> <http://www.americacredithelp.com/?p=1> <https://healthyimprovementsforyou.com/скачать-crack-для-autocad-2022-hot/> <https://teenmemorywall.com/autocad-24-1-с-лицензионным-ключом-for-windows-обновлено/>

<https://www.zper.it/wp-content/uploads/2022/12/renanich.pdf>

Чтобы изучить AutoCAD, вы можете использовать некоторые полезные ресурсы, такие как учебник, видео или блог. Также полезно посмотреть демонстрацию и лучше понять AutoCAD, прежде чем приступить к изучению AutoCAD. Для изучения AutoCAD необходимо следить за новостями AutoCAD. Чтобы изучить AutoCAD, вы можете начать с простого учебника. AutoCAD — широко используемая программа для инженерного и архитектурного проектирования. Если вы хотите изучить AutoCAD, вам следует ознакомиться с учебным пособием и посмотреть

демонстрацию, чтобы лучше понять AutoCAD. Вы также можете прочитать некоторые обзоры AutoCAD, чтобы узнать больше об AutoCAD, AutoCAD имеет много сложности и глубины. Вы заметите, что многие функции и инструменты являются новыми для вас, когда вы впервые изучаете AutoCAD. Лучший способ научиться — прочитать учебные пособия и руководства. Он научит вас многому новому по мере изучения AutoCAD. AutoCAD - это продвинутое программное обеспечение, и вам потребуется много времени и энергии, чтобы освоить его. Для тех, кто серьезно относится к его изучению, готов потратить время и усилия и готов изучить его, AutoCAD подойдет. Если вы ищете быстрый и простой способ изучения AutoCAD, то не существует такого понятия, как быстрое и простое. AutoCAD — очень сложное программное обеспечение, для изучения которого потребуется много времени и усилий, но в процессе вы можете получить много практического опыта. Существует множество видеороликов, блогов и форумов, которые могут помочь вам изучить AutoCAD. В разделе обучения вы можете читать учебники, просматривать учебные форумы и следить за новостями AutoCAD. Ниже приведен полезный учебник по изучению AutoCAD. Изучение AutoCAD немного сложно, но просто. AutoCAD составляет от 30 до 40 процентов процесса проектирования. Таким образом, хотя кривая обучения крутая, материал хорошо составлен и хорошо преподается.